#### **Year 8 into 9 Subject Selection for Stage 5**

Information for Year 8 and 9 students and their parents.

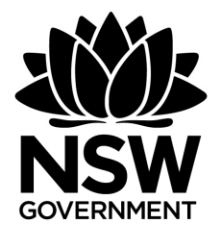

# **Record of Student Achievement RoSA**

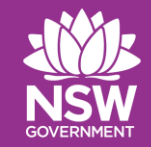

## **A Record of School Achievement (RoSA) is:**

- Awarded to students who leave school after Year 10 and before completing the HSC.
- A comprehensive record of academic achievement through Years 9,10,11. Also will include Year 12 if the student leaves prior to completing the HSC.
- Based on school-based assessments not external tests

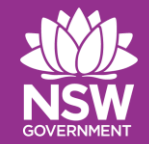

## **Record of School Achievement (RoSA) is only available to students after they leave school.**

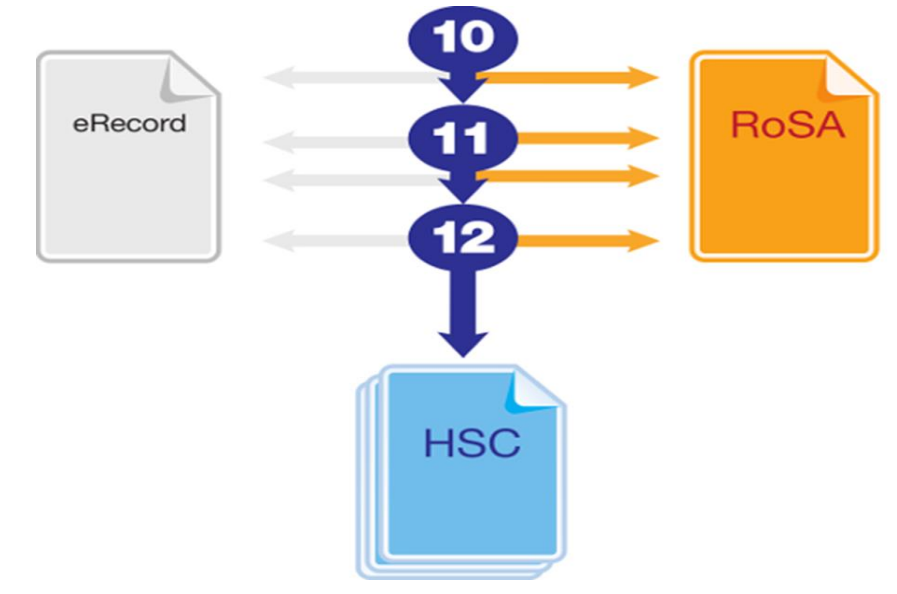

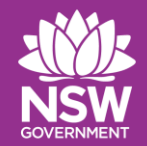

# **Mandatory Subjects for YR9 students**

- **English**
- **Mathematics**
- **Science**

**History and Geography Personal Development and Physical Education**

# **Stage 5 Elective Courses**

**Year 8 Subject Selection for Stage 5**

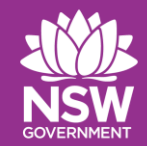

### **Course Selection Considerations**

- Personal abilities
- Interests and Motivation
- Career aspirations

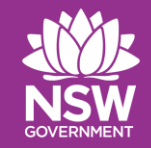

# **Stage 5 Elective subjects at Kempsey High School**

### Stage 5 students:

- Students will select 3 subjects of their choice and 3 reserves
- We suggest that students discuss their choices with their parents/carers
- The students will attend each elective course for two years (200 hours)

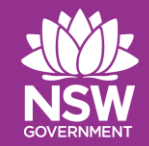

# **SATISFACTORY COMPLETION OF A COURSE**

- Students must:
	- **follow the course** developed or endorsed by NESA
	- **apply themselves** with diligence and sustained effort to the set tasks and experiences provided in the course by the school, and
	- **achieve** some or all of the course outcomes

# **How do students select subjects for Year 9?**

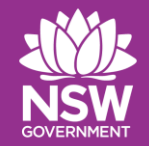

## **How do students select subjects for Year 9 and 10?**

- All subject selections will be completed online.
- The web link and web code needed to select make subject choices will be emailed to parents tomorrow.
- Any problems, contact Mr Dixon or Miss Ryan.

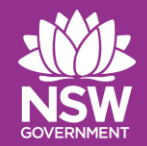

#### **Step 1: Using the link emailed to students, log on to 'Edval Choice' and click Year 9 Electives 2024**

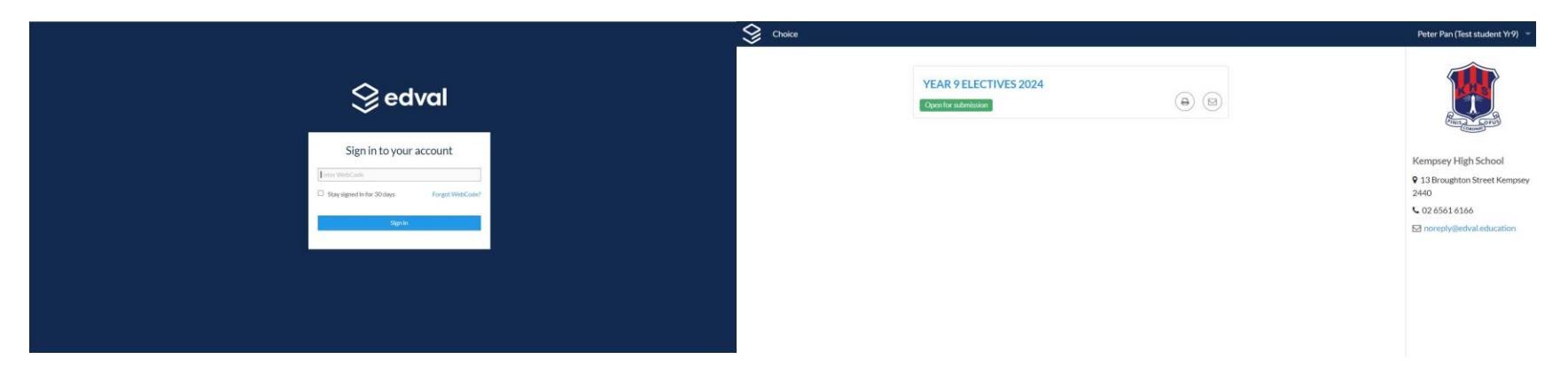

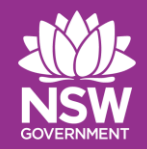

# **The Rules**

- **You cannot have duplicate subjects.**
- **Please select at least 3 electives in order of preference (Priority) plus 3 reserve selections**
- **If you don't get your first choice you may be asked to reselect**
- **Students will not be able to change subjects after WK3 Term 1, 2024.**

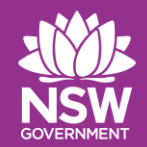

#### **Step 2: Read the 'notes' and 'rules'**

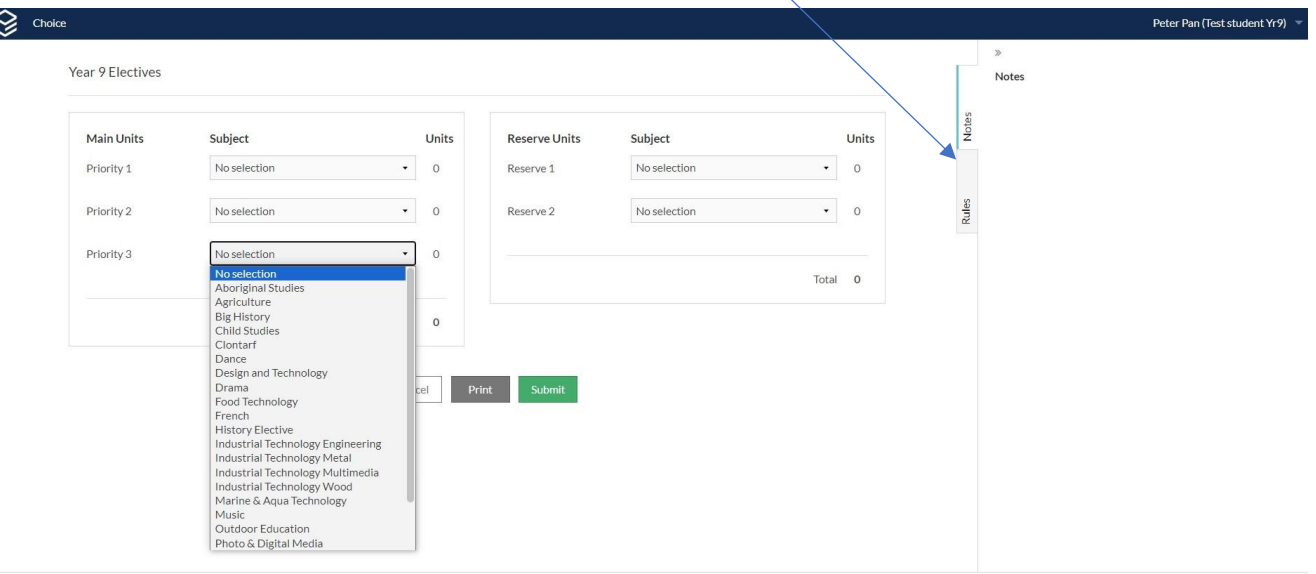

KEMPSEY: 2024 - v1.126.1

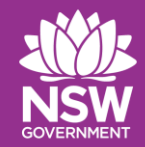

# **Step 3: Select subjects and click submit**

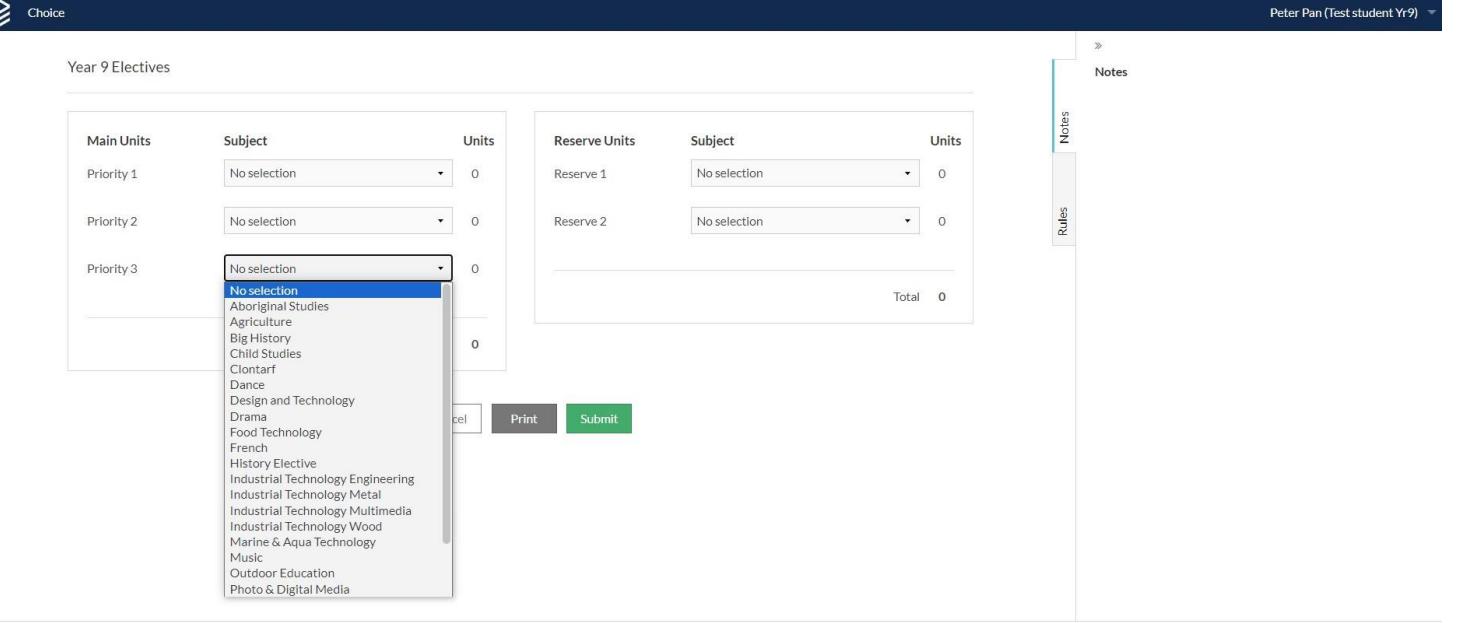

KEMPSEY: 2024 - v1.126.1

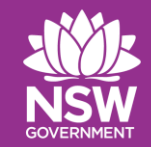

#### **Step 4: Please complete the online form by Friday 1st September.**

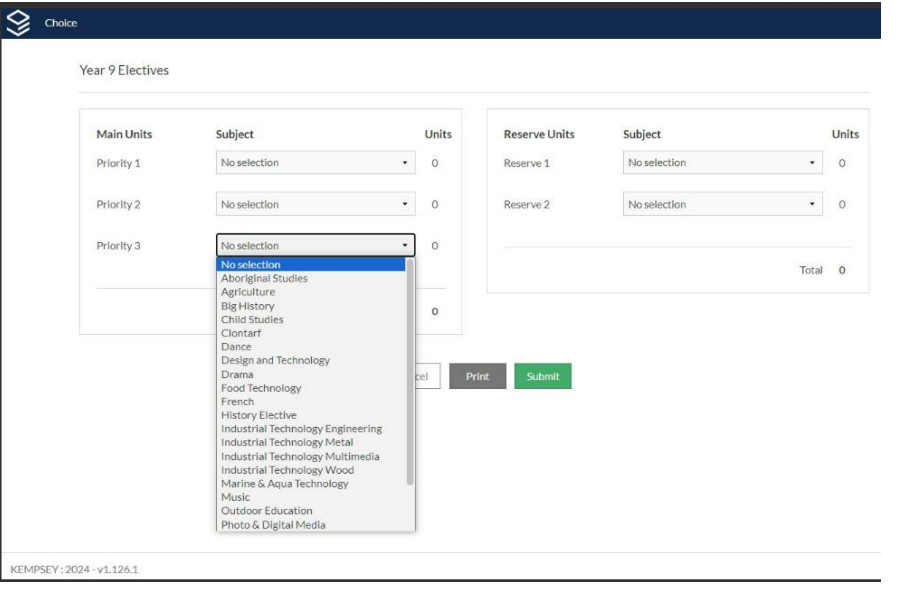

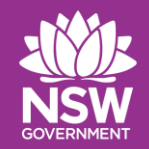

## **What Next?**

- **1. Speak to staff tonight about the subjects on offer for next year. See your Year Adviser if you need help**
- **2. Submit subject choices by Friday 1st September. Electronically through Edval choice.**